### **La matrice de pondérations spatiales ou matrice d'interaction**

- ► **Connectivité spatiale et voisinage**
- ► **Les pondérations spatiales**
- ► **Matrices de contiguïté**
- ► **Matrices de pondérations spatiales généralisées**
- ► **Caractéristiques de la matrice de pondérations spatiales**
- ► **Opérateur décalage spatial**

### **Connectivité spatiale**

#### ► **Pourquoi des pondérations spatiales ?**

- Covariances spatiales non nulles :  $cov(y_i, y_j) \neq 0 \quad \forall i, j$
- **Elles représentent la connectivité ou les interactions spatiales**

#### ► **Structurer la connectivité spatiale**

- Quels sont les unités spatiales *i* et *j* qui interagissent ?
- *N* observations pour estimer  $N(N-1)/2$  covariances  $\Rightarrow$  impossible

#### ► **Hypothèses d'interaction**

- *i* et *j* interagissent s'ils sont voisins
- **image interaction décroissante en fonction de la distance**
- interaction croissante en fonction de la longueur de la frontière commune et décroissante en fonction de la distance
- ► **Nécessité de définir le concept de voisinage pertinent et d'imposer une structure sur le schéma d'interactions spatiales ales :**<br>  $cov(y_i, y_j) \neq 0 \quad \forall i, j$ <br>
bulles interactions spatiales<br> **e**<br> **j** qui interagissent ?<br> **l**)/2 covariances  $\Rightarrow$  impossible<br>
on de la distance<br>
de la longueur de la frontière commune et<br> **ance**<br> **e voisinage pertinen** 
	- Quels sont les voisins de chaque unité spatiale ou localisation ?
	- Définir l'ensemble des voisins *N(i)* pour chaque unité spatiale ou localisation *i*
	- Outils fondamental : matrice des pondérations spatiales notée *W*

### **Voisinage et proximité**

#### ► **Contiguïté géographique ou cartographique – (SIG)**

Contiguïté = frontière commune, sommets communs

#### ► **Distance physique (euclidienne / orthodromique)**

- bandes de distance
- **P** plus proches voisins
- fonction décroissante de la distance

#### ► **Accessibilité**

distance temps

#### ► **Distance socio-économique**

- distance fondée sur des indicateurs socio-économiques
	- revenu, appartenance ethnique, structure industrielle, flux commerciaux, flux migratoires, etc.
- problèmes d'endogénéité
- Attention : distances nulles impossibles

▶  $1/|z_i-z_j|$  n'est pas borné quand  $z_i = z_j$ 

### **Contiguïté d'ordre 1**

#### ► **Unités régulières**

- **u** tour
	- 2, 4, 6, 8
- fou
	- $\cdot$  1, 3, 7, 9
- $\blacksquare$  reine
	- $(2, 4, 6, 8)$  et  $(1, 3, 7, 9)$

#### ► **Unités irrégulières**

- **Frontière commune tour**
- Sommets communs (039 et 067)
- $\blacksquare$  reine

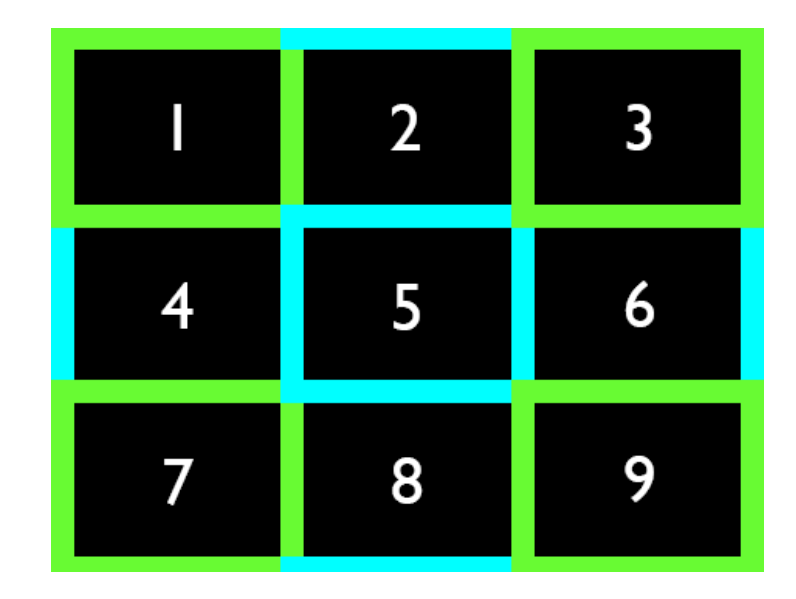

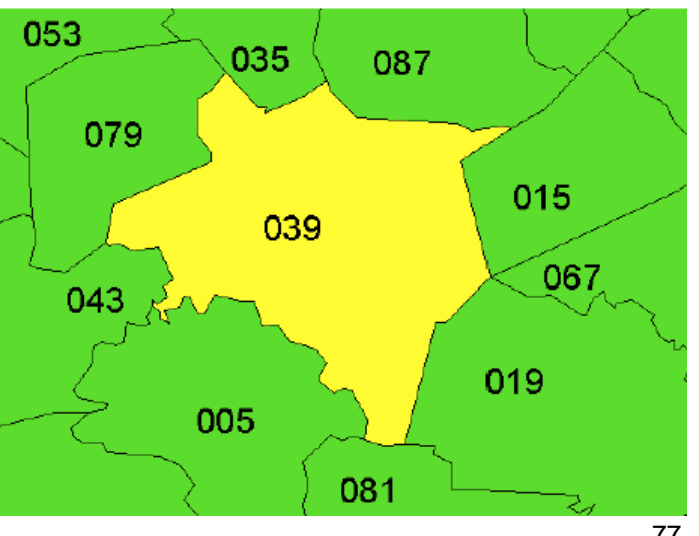

## **Distance en géométrie plane (euclidienne)**

#### ► **Définition**

On appelle distance sur un ensemble E, l'application d :  $E\times E$  dans R<sup>+</sup> vérifiant les propriétés suivantes : appelle distance sur un ensemb<br>propriétés suivantes :<br> $\forall x, y \in E, d(x, y) = d(y, x)$  symétrie ropriétés suivantes :<br>  $x, y \in E$ ,  $d(x, y) = d(y, x)$  symétrie<br>  $x, y \in E$ ,  $d(x, y) = 0 \Rightarrow x = y$  séparation<br>  $x, y, z \in F$ ,  $d(x, z) \le d(x, y) + d(y, z)$  in appelle distance sur un ensemble E,<br>propriétés suivantes :<br> $\forall x, y \in E, d(x, y) = d(y, x)$  symétrie<br> $\forall x, y \in E, d(x, y) = 0 \Longrightarrow x = y$  séparation

- $\forall x, y \in E, d(x, y) = d(y, x)$  symétrie  $x, y \in E$ ,  $d(x, y) = d(y, x)$  symétrie<br>  $x, y \in E$ ,  $d(x, y) = 0 \Rightarrow x = y$  sépara<br>  $x, y, z \in E$ ,  $d(x, z) \le d(x, y) + d(y, z)$
- ►
- ►  $\forall x, y \in E, d(x, y) = d(y, x)$  symétrie<br>  $\forall x, y \in E, d(x, y) = 0 \Rightarrow x = y$  séparation<br>  $\forall x, y, z \in E, d(x, z) \le d(x, y) + d(y, z)$  inégalité triangulaire

**Distance de Manhattan**: 
$$
d(x, y) = \sum_{i=1}^{N} |x_i - y_i|
$$

**• Distance Euclidienne** :  $d(x, y) = \sqrt{\sum |x_i - y_i|^2}$ 1  $(x, y) = \sqrt{\sum_{n=1}^{N}}$  $\dot{i} - y_i$ *i*  $d(x, y) = \sqrt{\sum_{i=1}^{N} |x_i - y_i|}$  $=$  $=\sqrt{\sum_{i=1}^{N} |x_i - y_i|^2}$ 

► **Distance de Minkowski** : 1  $(x, y) = p \left[ \sum_{i=1}^{N} |x_i - y_i|^p \right]$ *i*  $d(x, y) = \sqrt[p]{\sum_{i=1}^{N} |x_i - y_i|}$  $=$  $= p \left| \sum_{i=1}^{N} |x_i - y_i|^p \right|$ 

► **Distance de Tchebychev** :  $\sqrt{\sum_{i=1}^{|S_i|} y_i}$ <br>  $(x, y) = \lim_{p \to \infty} p \left( \sum_{i=1}^N |x_i - y_i|^p \right) = \max_i$  $p\left|\sum_{r=1}^{N}|x-r|^{p}\right|$  $d(x, y) = \iint_{p \to \infty}^{p} \sqrt{\sum_{i=1}^{N} |x_i - y_i|^p} = \max_{i} |x_i - y_i|$ 

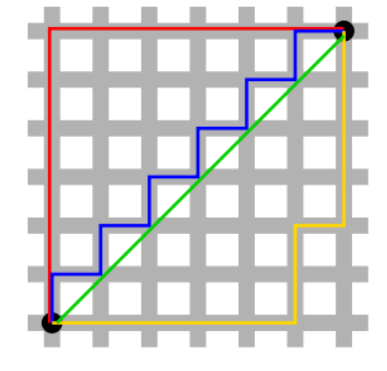

# **Distance en géométrie sphérique**

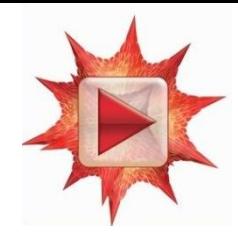

► **Distance orthodromique ou géodésique ou distance du grand cercle**

Distance à vol d'oiseau utilisée en navigation maritime et aéronautique

Soit lat<sub>i</sub> et long<sub>i</sub> la latitude et la longitude d'un point i et soit lat<sub>j</sub> et long<sub>j</sub> la latitude et la longitude d'un point j , la distance sphérique entre i et j est donnée par :

où r = 6371.01 km est le rayon moyen de la terre

- Les latitudes et longitudes exprimées en degré, minute, seconde doivent être au préalable converties en degré décimal (Sign × (Deg + (Min + Sec / 60) / 60)) puis en radian ( $× π / 180$ ) ance à vol d'oiseau utilisée en navigation maritime et aéronautique<br>Soit lat<sub>i</sub> et long<sub>i</sub> la latitude et la longitude d'un point i et soit lat<sub>j</sub> et long<sub>i</sub> la latitud<br>et la longitude d'un point j, la distance sphérique e
- Autre formulation pour éviter les erreurs d'arrondis pour des distances faibles

en radian (\* 
$$
\pi
$$
 / 180)  
Autre formulation pour éviter les erreurs d'arrondis pour des distances faibles  

$$
d_{ij} = 2r \arcsin \sqrt{\sin^2 \left(\frac{lat_i - lat_j}{2}\right) + \cos lat_i \cos lat_j \sin^2 \left(\frac{long_i - long_j}{2}\right)}
$$

### **Matrice de pondérations spatiales**

### ▶ Définition

 Matrice carrée de dimension (*NN*) de terme général *wij* non négatif, non stochastique, fini

► Forme la plus simple : matrice binaire symétrique ou asymétrique

*w*<sub>ij</sub> = 1 si *i* et *j* sont « voisins »

par exemple  $w_{ij}$  = 1 si *i* et *j* sont contigus

 si *dij* < D distance critique (bandes de distance) si *i* et *j* sont plus proches voisins

- *w*<sub>*ij*</sub> = 0 sinon
- *w*<sub>*ij*</sub> = 0 si *i* = *j* par convention
- ► Standardisation en ligne
	- moyenne pondérée des valeurs voisines
	- $w^s$ <sup>*ij*</sup> =  $w_{ij}$  /  $\Sigma_j$   $w_{ij}$  tels que  $\Sigma_j$   $w^s$ <sub>*ij*</sub> = 1
	- **-** les coefficients d'autocorrélation spatiale sont alors comparables d'un échantillon à l'autre
	- si la matrice était symétrique, elle ne l'est plus après standardisation

### **Exemple 1**

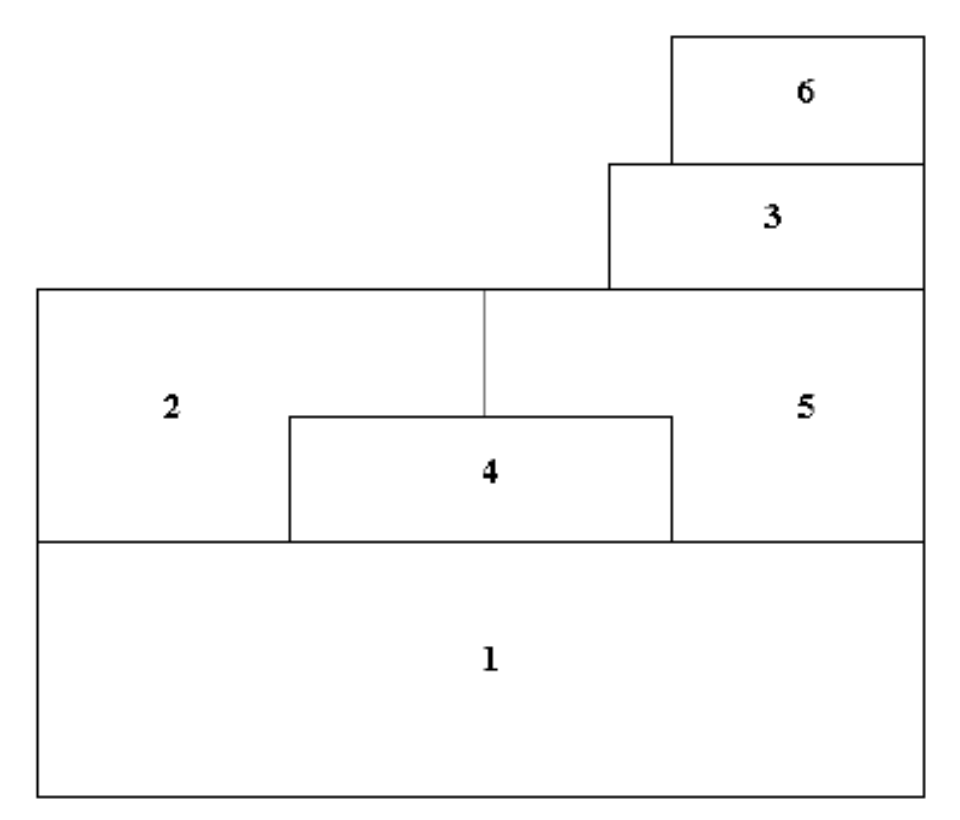

*N* = 6 unités spatiales contiguïté représentée sur un plan ou une carte contiguïté = frontière commune

### **Matrice de contiguïté du premier ordre**

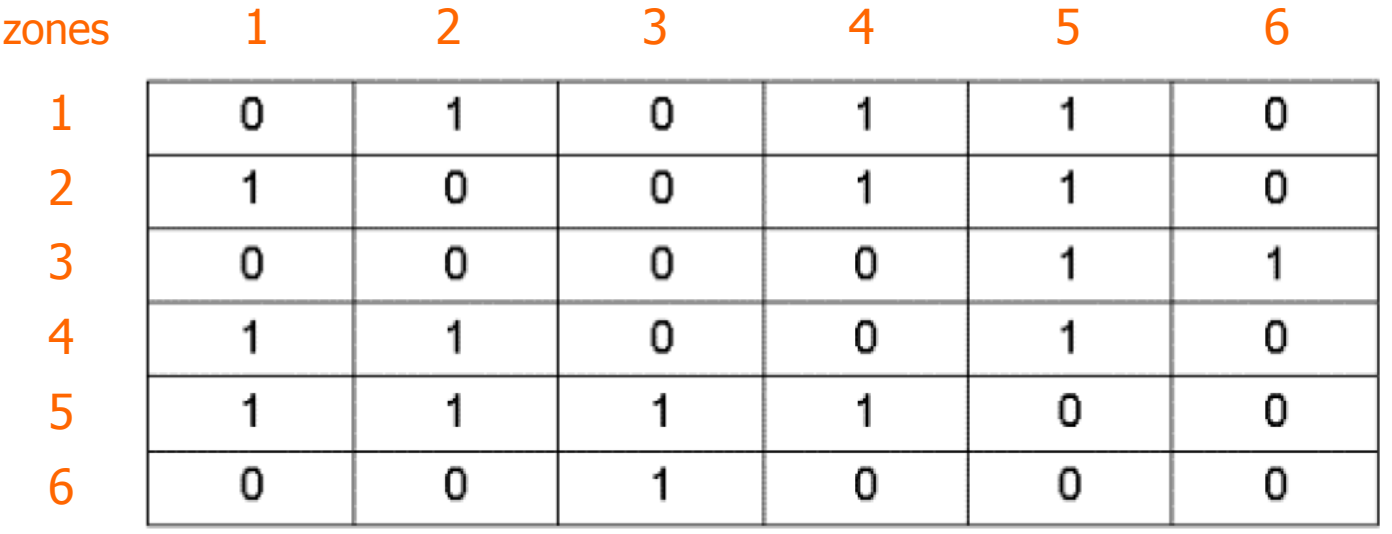

0 1 0 1 1 0 1 0 0 1 1 0 0 0 0 0 1 1 1 1 0 0 1 0 1 1 1 1 0 0 0 0 1 0 0 0 *W* 

### **Exemple 2**

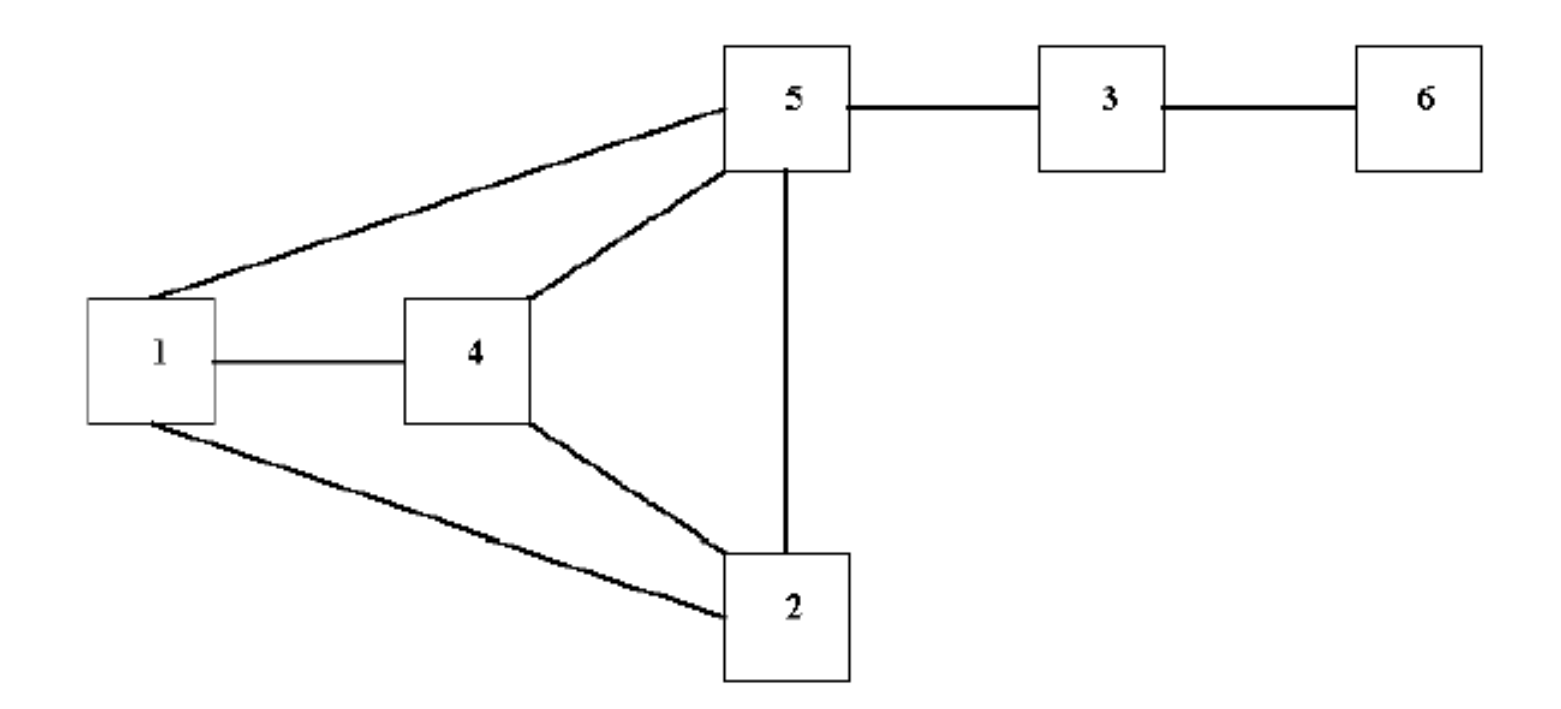

exemple pour  $N = 6$ contiguïté représentée sur un graphe contiguïté = nœuds connectés

### **Matrices de contiguïté d'ordre supérieur**

#### ► Définition récursive

- *j* est contigu à *i* à l'ordre *p* :
	- *j* est contigu à *k* à l'ordre 1
	- *k* est contigu à *i* à l'ordre *p-*1
	- *i et j* ne sont pas contigus à un ordre inférieur
- *i* et *j* sont contigus à l'ordre *p* si *p* est le nombre minimal de frontières à traverser pour aller de *i* à *j*

#### ► Circularité et redondance

- puissance d'une matrice de pondérations spatiales
	- ► approche standard invalide
- Éliminer la circularité et la redondance
	- ► Représentation des pondérations spatiales par un réseau ou un graphe
	- ► Algorithme de Dijkstra modifié pour identifier le nombre de pas entre plus proches voisins (Anselin et Smirnov, 1996)
	- $\triangleright$  Nombre de pas = ordre de contiguïté  $84$

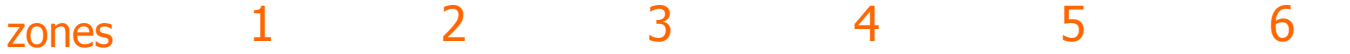

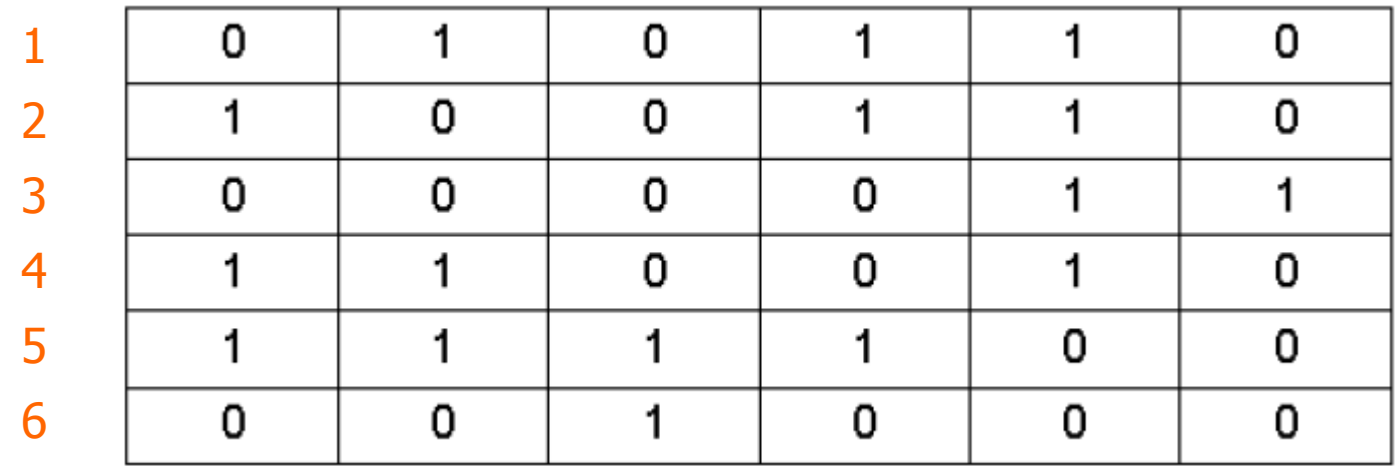

#### Matrice de contiguïté du premier ordre

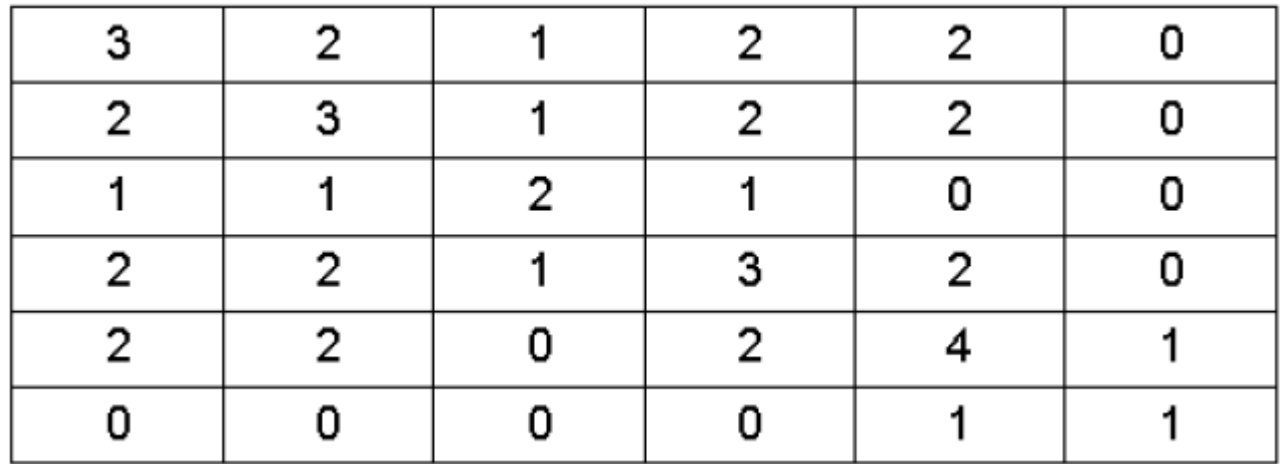

Matrice de contiguïté du premier ordre au carré

#### 1 2 3 4 5 6 zones

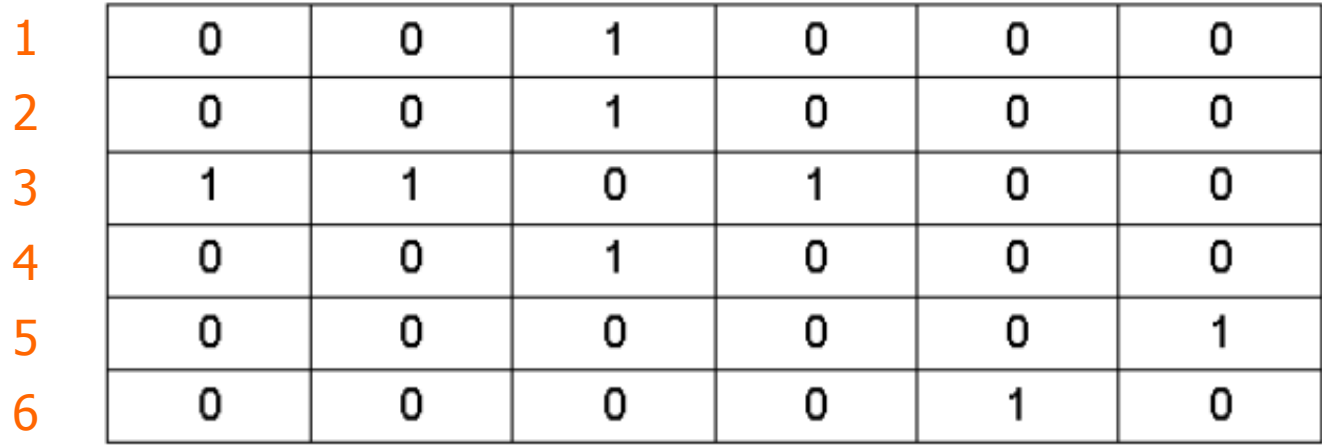

Matrice de contiguïté du second ordre correcte

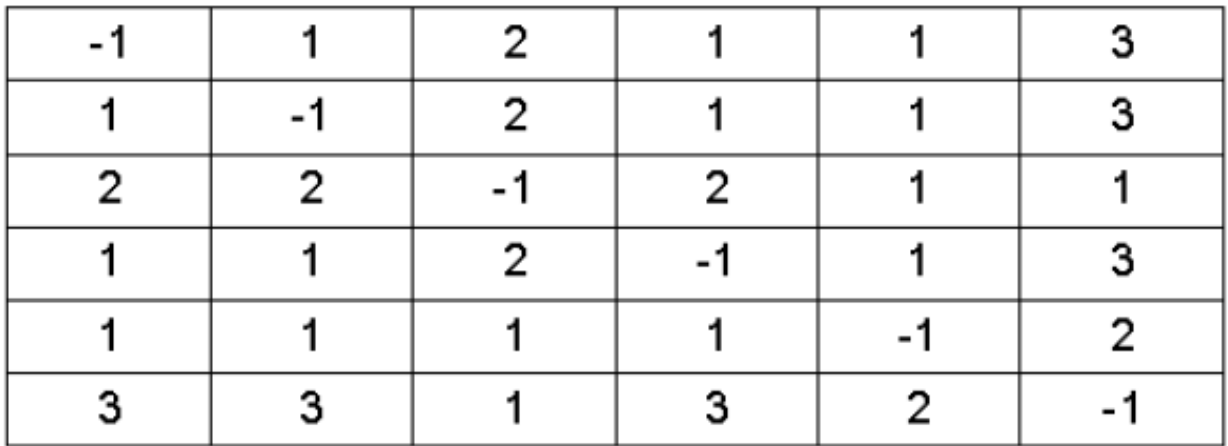

Matrice des ordres de contiguïté

### **Autres matrices de pondérations spatiales binaires**

- ► Matrices de bandes de distance (symétrique)
	- $w_{ij}$  = 1 si  $d_{ij}$  < *D* seuil de distance ou distance critique où *dij* est la distance entre *i* et *j*
	- *w*<sub>*ij*</sub> = 0 sinon
	- $w_{ii}$  = 0 si *i = j* par convention

► Matrices des *k* plus proches voisins (asymétrique)

- $w_{ij}$  = 1 si *i* et *j* sont plus proche voisin
- *w*<sub>*ij*</sub> = 0 sinon
- $w_{ij}$  = 0 si *i = j* par convention
- chaque unité territoriale *i* a exactement *k* voisins quelle que soit la distance qui les séparent de *i*
- implique une distorsion de l'espace
- n'est pas nécessairement symétrique en la mateur de la mateur de la mateur de la mateur de la mateur de la mateu

### **Matrice de pondérations spatiales généralisées**

- ► Matrices basées sur une fonction décroissante de la distance
	- ► Les pondérations sont données par *wij = f*(*dij*) où *f* est une fonction décroissante de la distance, par exemple : basees sur une fonction decrotssante de la distance<br>
	ndérations sont données par  $w_{ij} = f(d_{ij})$  où f est une fonction<br>
	ssante de la distance, par exemple :<br>  $f(d_{ij}) = 1/d_{ij}$  ou  $f(d_{ij}) = 1/d_{ij}^2$  ou  $f(d_{ij}) = e^{-2d_{ij}}$

$$
f(d_{ij}) = 1/d_{ij}
$$
 ou  $f(d_{ij}) = 1/d_{ij}^2$  ou  $f(d_{ij}) = e^{-2d_{ij}}$ 

- ► Les pondérations peuvent contenir des paramètres
	- ► exemple :  $w_{ij} = (d_{ij})^{-\alpha}$
	- ► les paramètres sont estimés à partir des données où fixés a priori
		- en pratique :  $\alpha$  = 1 (distance inverse) ou 2 (modèles de gravité)
- ▶ Pondérations asymétriques de Cliff-Ord
	- *wij* reflète les interactions spatiales potentielles entre *i* et *j*

$$
\bullet \quad w_{ij} = [d_{ij}]^{-\alpha}. [b_{ij}]^{\beta}
$$

où :

*dij* est la distance entre *i* et *j*

*bij* est la part de la longueur de la frontière commune entre *i* et *j* par rapport au périmètre de *i*

### **Matrice de pondérations spatiales généralisées**

▶ Pondérations économiques et sociales (Case, Conley)

- structure en blocs : effet pays
	- ► *wij =* 1 pour tout *i* et *j* appartenant au même bloc et 0 sinon

▶ Pondérations fonction décroissante d'une distance économique

- *w*<sub>ij</sub> = 1 / (| r<sub>i</sub> r<sub>j</sub> | +1)
	- ► avec par exemple r<sup>i</sup> l'emploi total de l'unité territoriale *i*

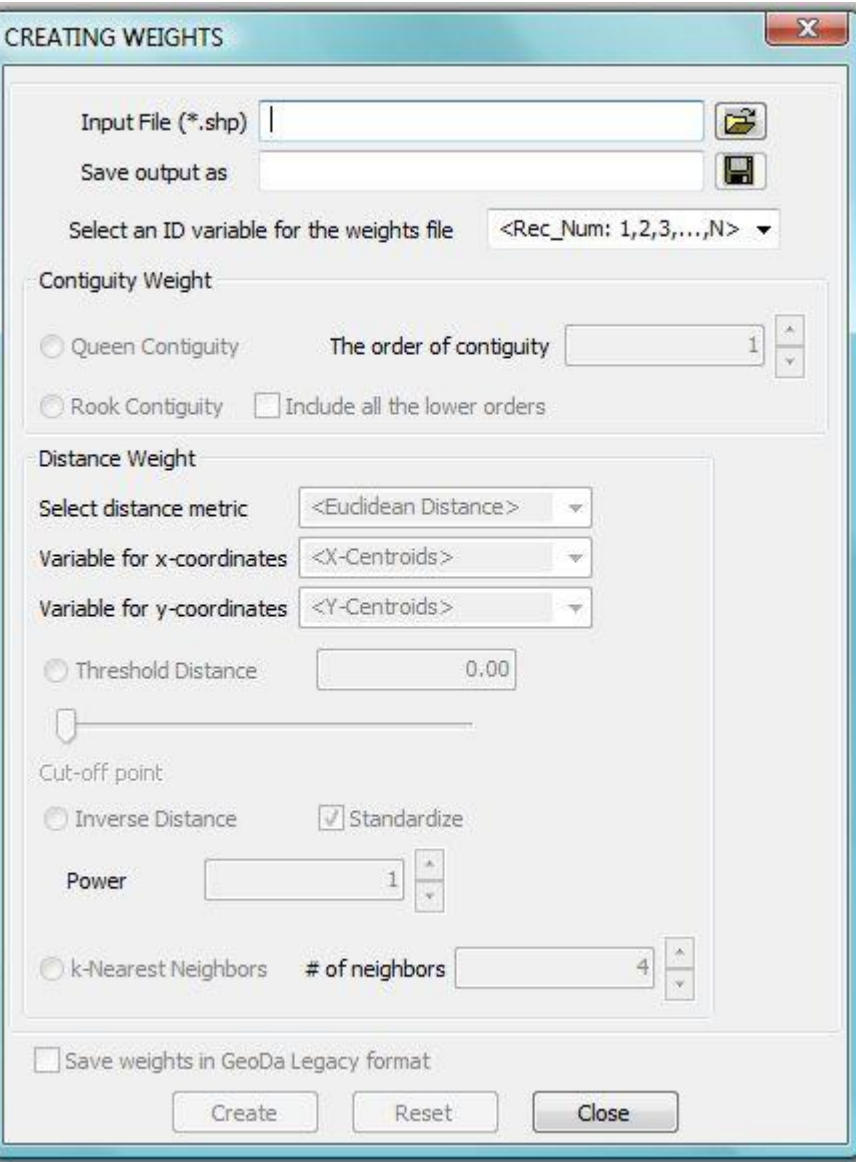

#### **Matrices de contiguïté**

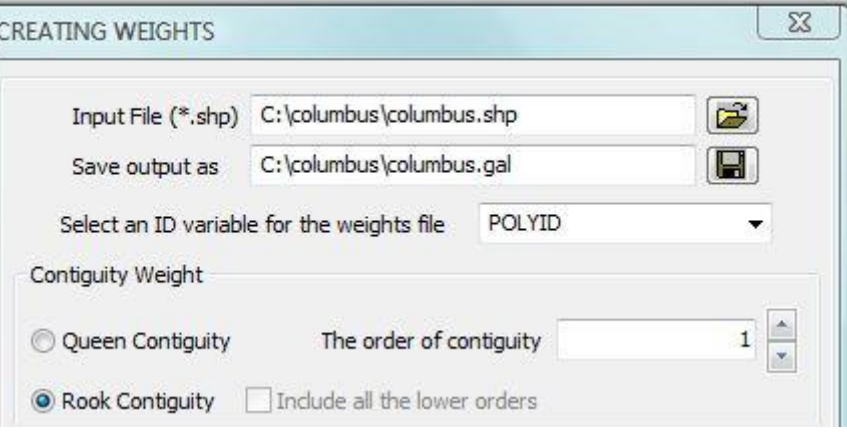

- 1. Menu Tools Weights Create
- 2. Entrer le nom du projet extension .shp
- 3. Entrer le nom du fichier pour la matrice de contiguïté, extension .gal
- 4. Entrer la variable codant les unités spatiales : polyd
- 5. Chosir le type de contiguïté : rook (frontières communes / queen frontières et sommets communs
- 6. Choisir l'ordre de contiguïté
- 7. Inclure ou non les contiguïtés d'ordre inférieur

0 49 columbus POLYID

#### **Matrices de contiguïté**

**columbusCR.gal** est un fichier ascii pouvant se lire avec un éditeur de texte

#### **Structure du fichier**

Taille de l'échantillon – nom du projet – nom de la variable de codage

Unité 1 : 2 unités contigües (5 et 4)

Unité 2 : 2 unités contigües (8 et 5)

Unité 3 : 3 unités contigües (15, 11, 9, 6, 8)

etc.

#### **Matrices de bandes de distance**

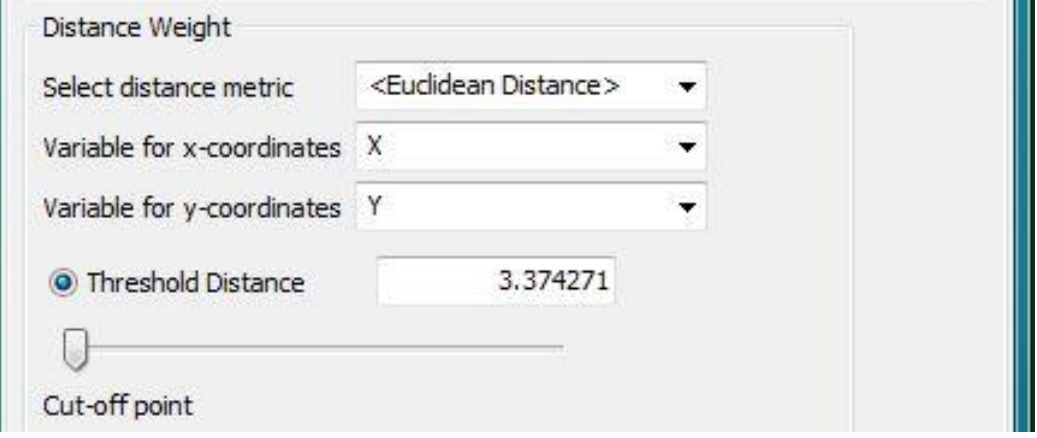

Distance critique minimal : distance telle que chaque unité ait au moins un voisin : ici 3.37427138

**Matrices des k plus proches voisins**

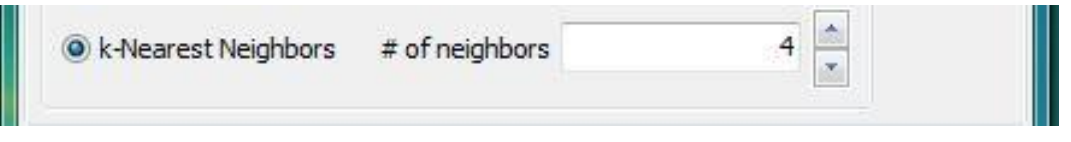

#### **Matrices de bandes de distance**

**columbusBD.gwt** est un fichier ascii pouvant se lire avec un éditeur de texte

 $D = 3.37427138$  distance critique minimal assurant la connectivité de 6 à 9

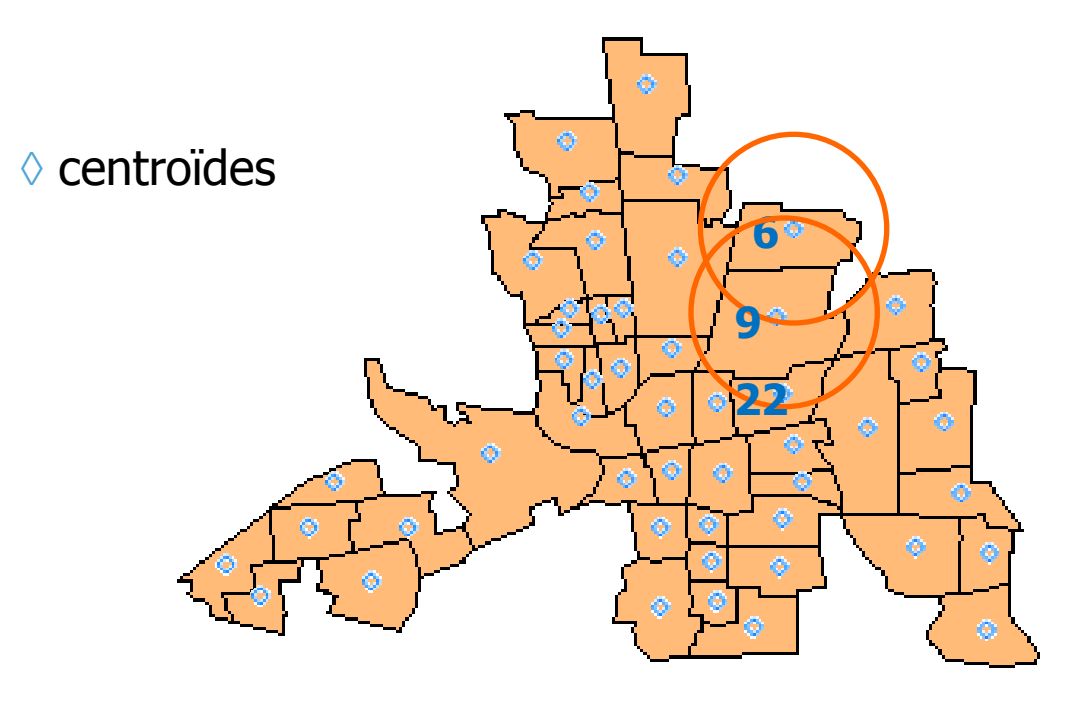

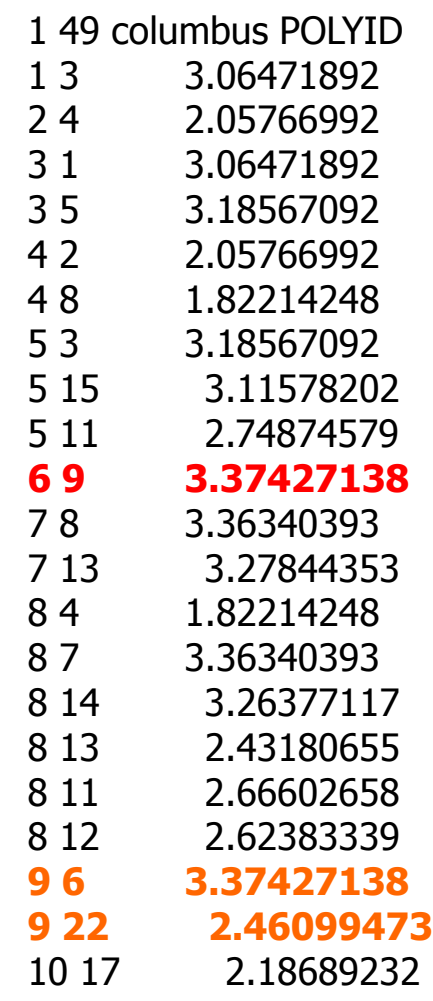

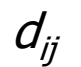

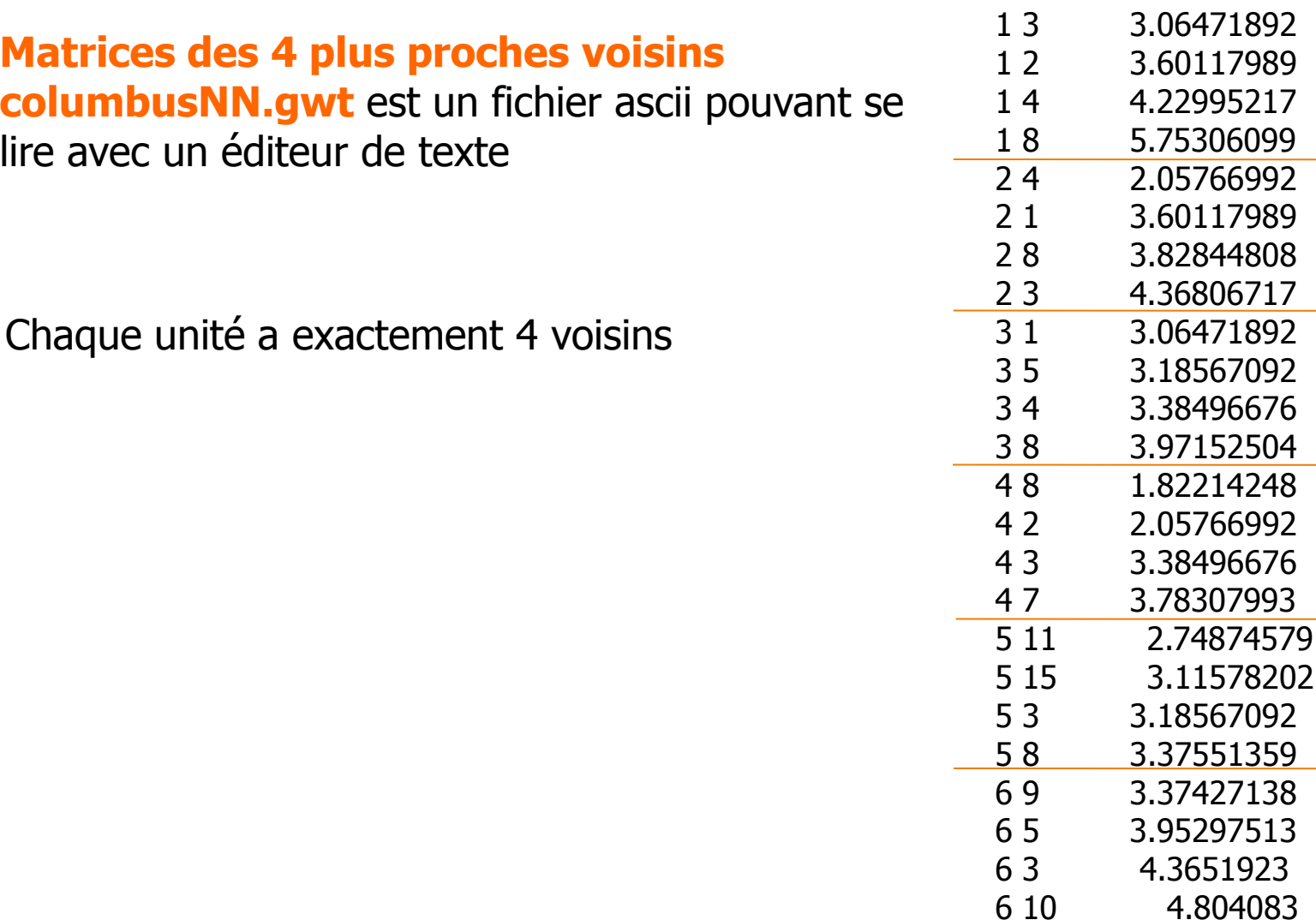

94

 $d_{ij}$ 

-2 49 columbus POLYID

### **Caractéristiques de la matrice de pondérations spatiales**

#### Mesures de la connectivité spatiale globale

pourcentage de pondérations spatiales non nulles dans *W*

 $\Rightarrow$  matrices creuses (sparse matrix)

- **P** pondération moyenne
- nombre moyen de liens
- valeurs propres min et max

#### ► Mesures locales

- observation la plus ou la moins connectée
- observations non connectées = îles (ligne et colonne nulles dans *W*)
- structure matricielle spécifique : bloc-diagonale

### **Caractéristiques des matrices de pondérations spatiales**

Connectivité : Matrice de contiguïté - tour (frontière commune) Ville de Columbus (Ohio – USA)

Classe sélectionnée : 8 unités spatiales ont chacune 5 unités spatiales contiguës

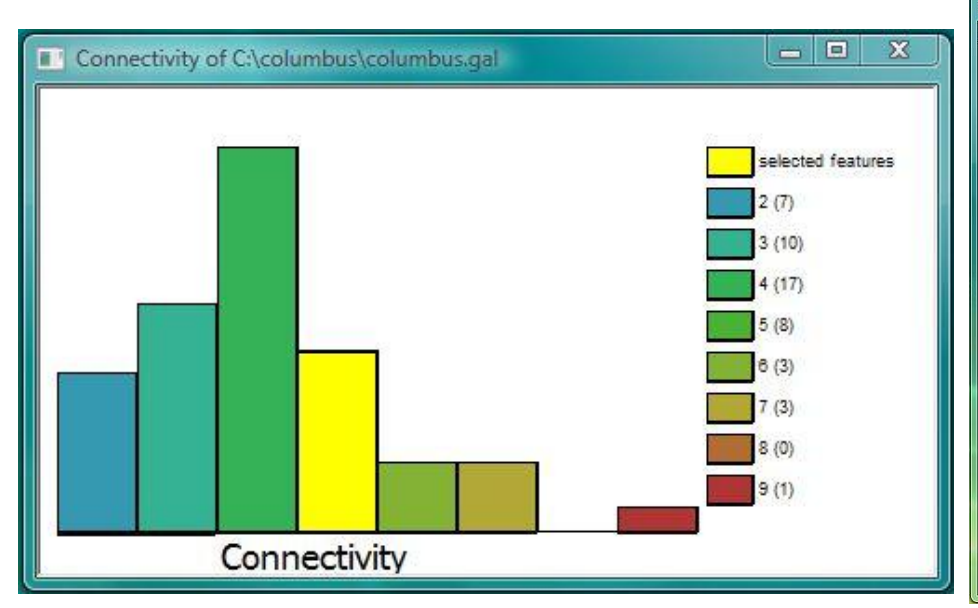

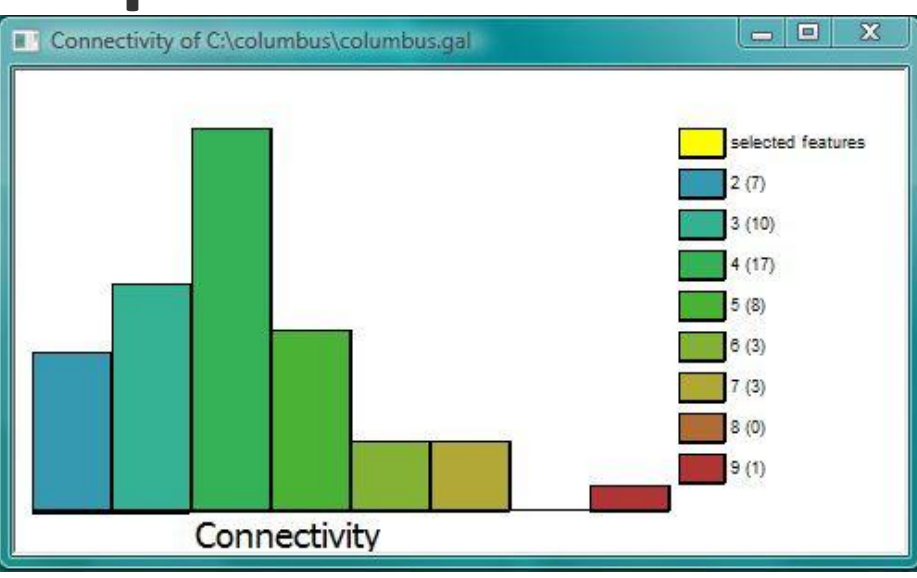

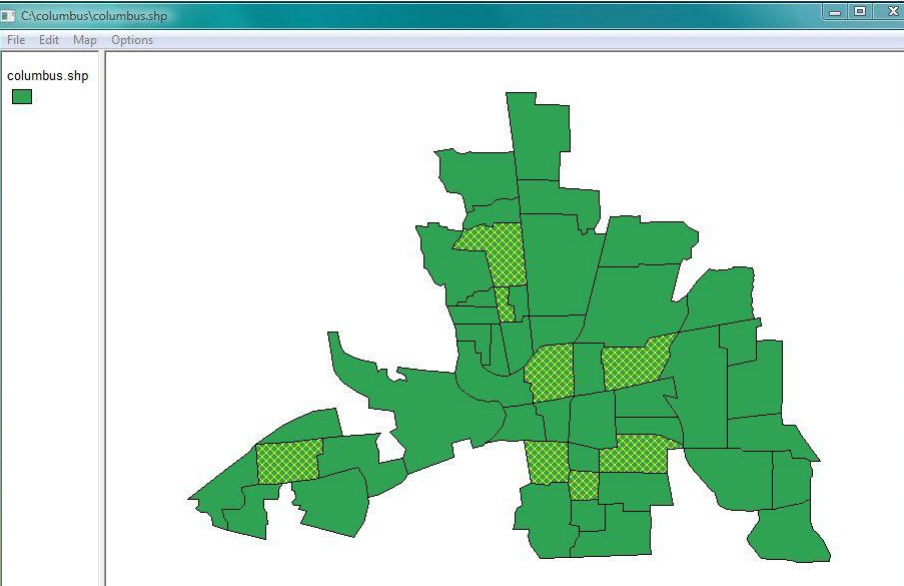

### **Matrice de pondérations spatiales standardisée en lignes**

#### **Motivation**

- moyenne pondérée des valeurs voisines
- les paramètres spatiaux sont comparables
- pour les matrices fondées sur la distance c'est la distance relative et non la distance absolue qui compte
- ▶ Soit *W* la matrice de pondérations spatiales de terme général  $w_{ij}$  et soit  $w_{ij}^s$  le terme général de la matrice standardisée en ligne, alors on a :

$$
w_{ij}^s = w_{ij} / \sum_j w_{ij}
$$
  
\n
$$
\Rightarrow \sum_j w_{ij}^s = 1
$$

### **Matrices de pondérations spatiales fondées sur la distance**

► Forme générale de la matrice standardisée *W* :

Forme générale de la matrice standardisée **W**:

\n
$$
w_{ij}(k) = w_{ij}^*(k) / \sum_j w_{ij}^*(k) \quad \begin{cases} w_{ij}^*(k) = 0 \text{ si } i = j \\ w_{ij}^*(k) = f(d_{ij}) \text{ si } d_{ij} \le D(k) \\ w_{ij}^*(k) = 0 \text{ si } d_{ij} > D(k) \end{cases} \quad k = 1, \ldots, 4
$$

- où *f* est une fonction décroissante en  $d_{ii}$ , par exemple : 2 out  $f(d) = e^{-2}$ ( $w_{ij}(k) = 0$  of  $a_{ij} > D(k)$ <br>  $\alpha$ )  $\alpha$  f est une fonction décroissante en  $d_{ij}$ , par exemple :<br>  $f(d_{ij}) = 1/d_{ij}$  ou  $f(d_{ij}) = 1/d_{ij}^2$  ou  $f(d_{ij}) = e^{-2d_{ij}}$
- où  $d_{ij}$  est la distance sphérique entre les centroïdes des régions *i* et *j*
- paramètres de seuil :

 $D(1) = Q(1)$ ,  $D(2) = Me$ ,  $D(3) = Q(3)$  et  $D(4) = Max$  (pas de seuil)

### **Matrices des** *k* **plus proches voisins**

For the *générale de la matrice* standardisée *W*:

\n
$$
w_{ij}(k) = w_{ij}^*(k) / \sum_{j} w_{ij}^*(k)
$$
\n
$$
\begin{cases}\n w_{ij}^*(k) = 0 \text{ si } i = j \\
 w_{ij}^*(k) = 1 \text{ si } d_{ij} \leq d_i(k) \\
 w_{ij}^*(k) = 0 \text{ si } d_{ij} > d_i(k)\n\end{cases}
$$
\nk = 10,15,20,25

- où *dij* est la distance sphérique entre centroïdes des unités spatiales *i* and *j*
- *d<sub>i</sub>(k)* est la plus petite distance d'ordre *k* entre les centroïdes des unités spatiales *i* et *j* de manière à ce que chaque unité spatiale ait exactement *k* voisins

### **Opérateur décalage spatial (1)**

#### ► Décalage spatial

- n'est pas la contrepartie directe de l'opérateur décalage temporel, i.e. opérateur retard
- séries temporelles : *L<sup>k</sup> y<sup>t</sup> = yt-k*
- séries spatiales : quels *j* sont-ils décalés de *k* de la localisation *i* ?
- sur des treillis réguliers : est, ouest, nord, sud
	- (*i*-1*, j*), (*i*+1, *j*), (*i*, *j*-1), (*i*, *j*+1)
- arbitraire pour des treillis irréguliers
	- les observations ont différents nombres de voisins

### **Opérateur décalage spatial (2)**

#### ► Décalage spatial

Soit *y* un vecteur de dimension  $N \times 1$  et W une matrice de poids de dimension N N , la **variable spatialement décalée** est le vecteur *Wy* de dimension  $N \times 1$  et de terme général :

$$
1 \times N
$$
, la **variance spatalement ueca**  

$$
1 \times 1
$$
 et de terme général :  

$$
\sum_{j \neq i} w_{ij} y_j
$$
 pour chaque  $i = 1,..., N$ 

- **EXECT** Si W est une matrice standardisée en ligne, le *i*<sup>ème</sup> élément du vecteur Wy représente la moyenne spatialement pondérée des valeurs prises par la variable *y* dans les unités spatiales *j* voisines de *i*  $\sum_{ij} y_j$  pour chaque  $i = 1,..., N$ <br>rice standardisée en ligne, le *i*<sup>ème</sup> élément du vecteur **W**y<br>yenne spatialement pondérée des valeurs prises par la<br>s unités spatiales *j* voisines de *i*<br>I ne contient pas  $y_j$
- le décalage spatial ne contient pas *y<sup>i</sup>*

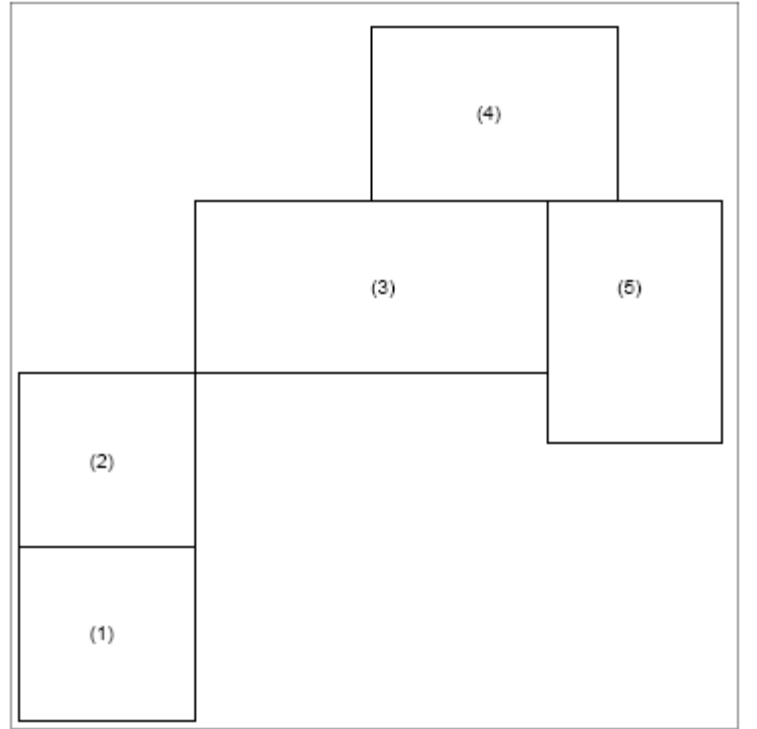

$$
y = [y_1 \quad y_2 \quad y_3 \quad y_4 \quad y_5]
$$
  

$$
y^* = [y_1^* \quad y_2^* \quad y_3^* \quad y_4^* \quad y_5^*]
$$
  

$$
y^* = Cy
$$

Matrice de contiguïté - tour (frontière commune)

$$
W = \left(\begin{array}{c|cc|cc} 0 & 1 & 0 & 0 & 0 \\ 1 & 0 & 0 & 0 & 0 \\ \hline 0 & 0 & 0 & 1 & 1 \\ 0 & 0 & 1 & 0 & 1 \\ 0 & 0 & 1 & 1 & 0 \end{array}\right)
$$

Matrice de contiguïté standardisée

$$
C=\left(\begin{array}{cccccc} 0 & 1 & 0 & 0 & 0 \\ 1 & 0 & 0 & 0 & 0 \\ 0 & 0 & 0 & 1/2 & 1/2 \\ 0 & 0 & 1/2 & 0 & 1/2 \\ 0 & 0 & 1/2 & 1/2 & 0 \end{array}\right)
$$

$$
\begin{pmatrix}\n\frac{y_1^*}{y_2^*} \\
\frac{y_2^*}{y_3^*} \\
\frac{y_3^*}{y_4^*} \\
\frac{y_5^*}{y_5^*}\n\end{pmatrix}\n=\n\begin{pmatrix}\n0 & 1 & 0 & 0 & 0 \\
1 & 0 & 0 & 0 & 0 \\
0 & 0 & 0 & 0.5 & 0.5 \\
0 & 0 & 0.5 & 0 & 0.5 \\
0 & 0 & 0.5 & 0.5 & 0\n\end{pmatrix}\n\begin{pmatrix}\ny_1 \\
y_2 \\
y_3 \\
y_4 \\
y_5\n\end{pmatrix}
$$
\n
$$
\begin{pmatrix}\n\frac{y_1^*}{y_2^*} \\
\frac{y_2^*}{y_3^*} \\
\frac{y_3^*}{y_4^*} \\
\frac{y_4^*}{y_5^*}\n\end{pmatrix}\n=\n\begin{pmatrix}\n\frac{y_2}{y_1} \\
\frac{y_1}{y_2y_3 + 1/2y_5} \\
\frac{1}{2}y_3 + 1/2y_4\n\end{pmatrix}
$$

### **Interprétation du décalage spatial**

#### ► Association linéaire = Autocorrélation spatiale

- comparaison de la valeur de y localisée en *i* à la moyenne pondérée des valeurs dans les localisations voisines
- $\Rightarrow$  y<sub>*i*</sub> et *(Wy)<sub>i</sub>* similaires = autocorrélation spatiale positive (élevé-élevé, faible-faible)
- $\Rightarrow$  y<sub>*i*</sub> et *(Wy)<sub>i</sub>* dissimilaires = autocorrélation spatiale négative (faible-élevé, élevé-faible)

### **Exemple : Criminalité dans la ville de Columbus**

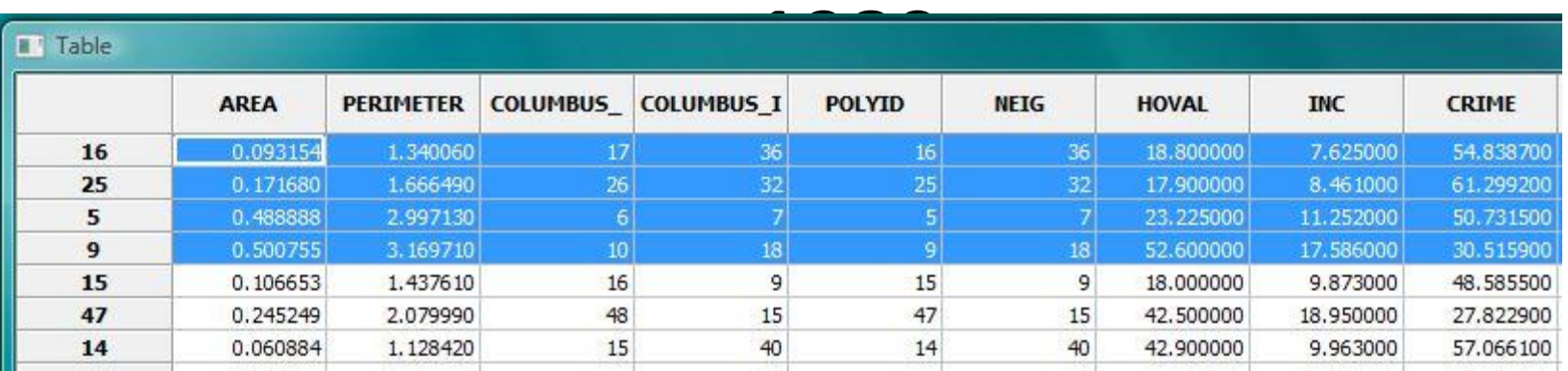

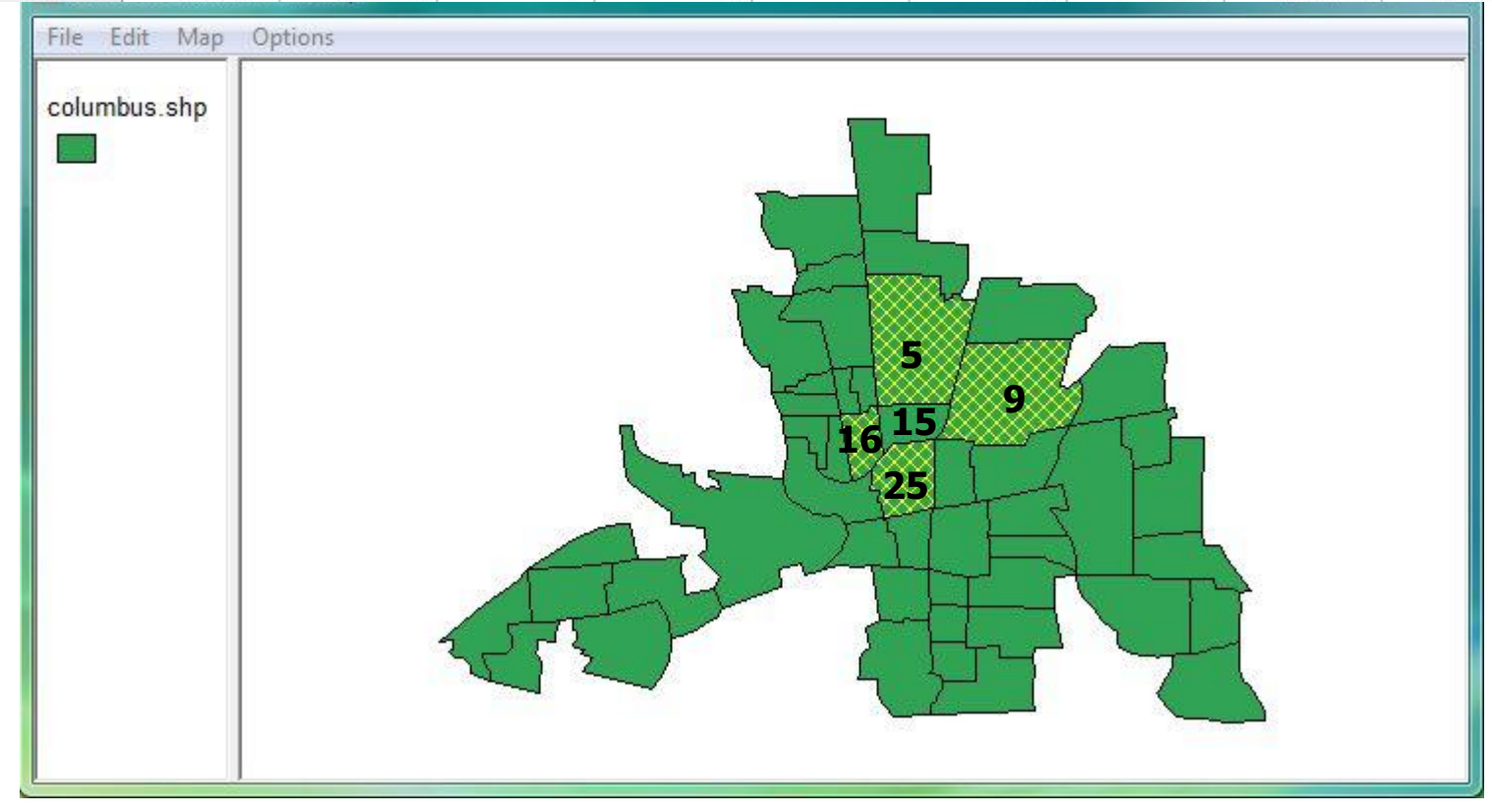

### **Variable spatialement décalée dans GeoDa**

 $WCRIME(15) =$  $1/4*CRIME(16)+1/4*CRIME(25)+1/4*CRIME(5)+1/4*CRIME(9) =$ 

 $1/4*54,8387+1/4*61,2992+1/4*50,7315+1/4*30,5159 = 49,3463$ 

Cambriolages et vols de véhicule pour 1000 ménages en 1980 Variable spatialement décalée

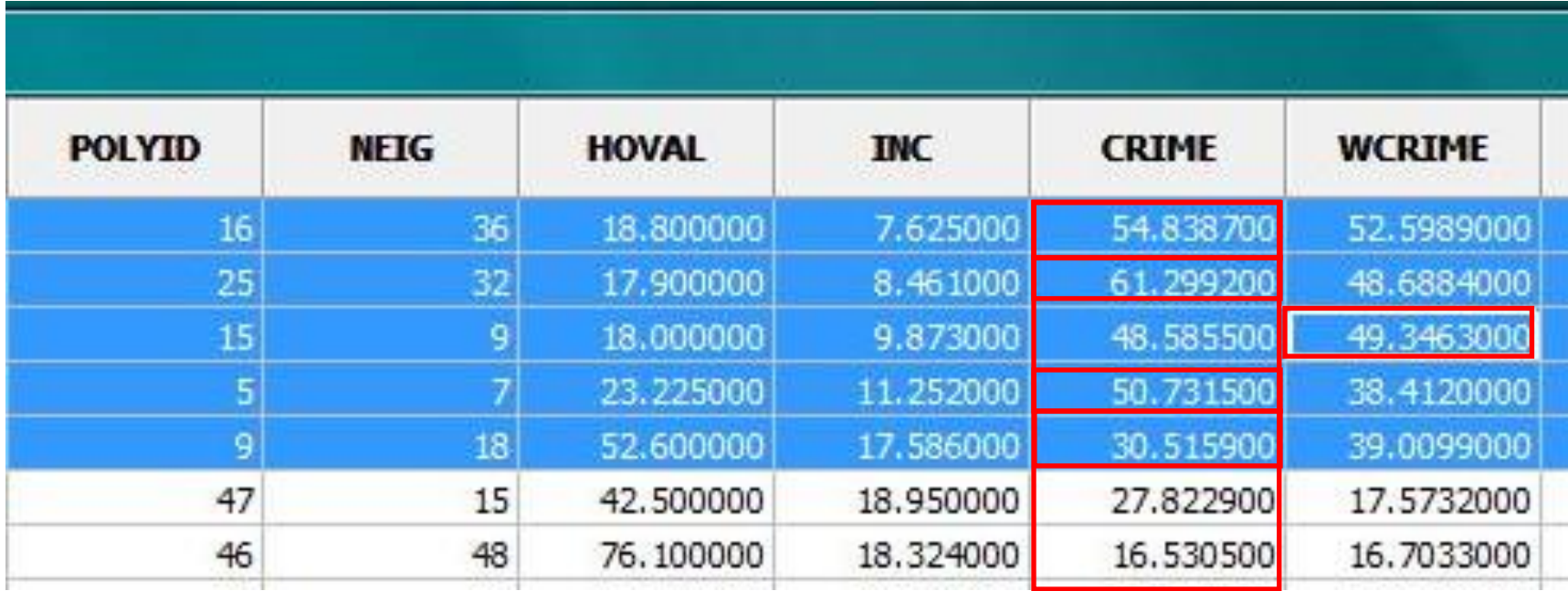